#### **Układ pracy regulatora**

**Nie wolno stosować do kotłów na paliwo stałe pracujących w systemie zamkniętym (wyjątek stanowią pracujące w systemie zamkniętym kotły na paliwo stał<sup>e</sup> z dodatkowym urządzeniem do odprowadzania nadmiaru ciepła ) !!!**

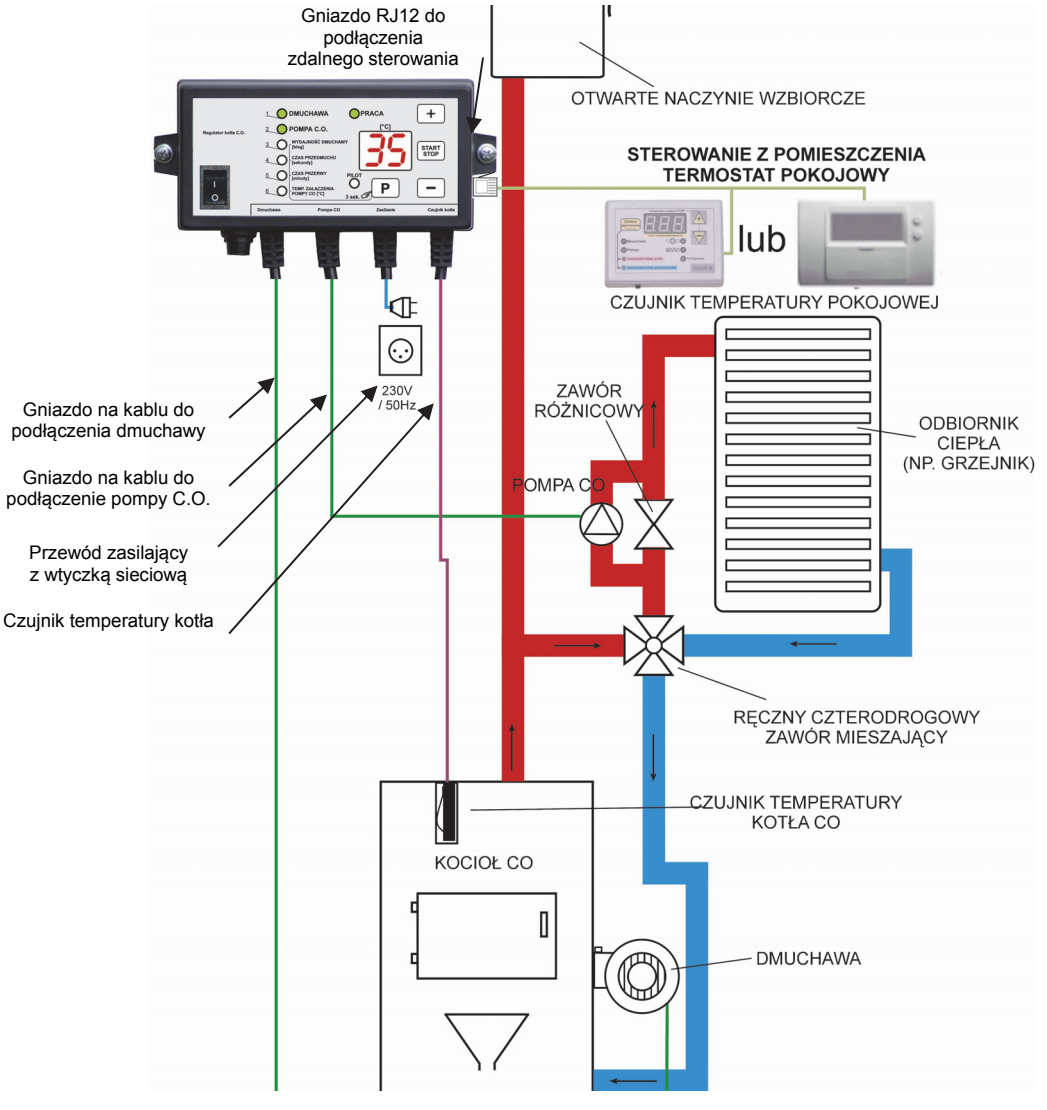

#### **Zawartość opakowania.**

Kompletne opakowanie powinno zawierać:

- 1. Regulator temperatury wraz z przewodem sieciowym oraz czujnikiem temperatury (1szt.)
- 2. Obejmę do zamocowania sterownika na piecu (1szt.).
- 3. Opaskę zawleczkową (1szt.).
- 4. Instrukcję obsługi i kartę gwarancyjna z datą sprzedaży.
- 5. Dodatkowe wyposażenie w zależności od opcji.

# **MIKROPROCESOROWY REGULATOR PRACY KOTŁA C.O.**

**z wyjściem do podłączenia zdalnego sterowania** 

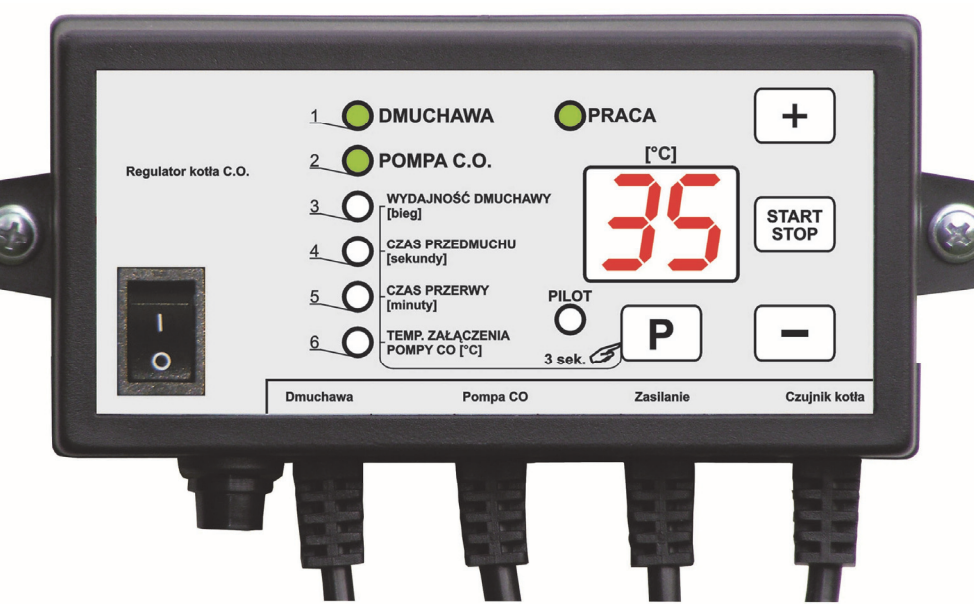

Mikroprocesorowy regulator temperatury przeznaczony jest do sterowania pracą kotła C.O. wyposażonego w dmuchawę; stabilizuje jego temperaturę za pomocą płynnej regulacji obrotów dmuchawy, wykonuje przedmuchy kotł<sup>a</sup> (w celu usunięcia nadmiaru gazów powstałych w procesie spalania) i zabezpiecza instalację C.O. przed zagotowaniem wody; steruje pracą pompy centralnego ogrzewania.

Wyprodukowany przez (producenta oraz serwisanta regulatora)

P.P.H.U. "ProND" ul. Kręta 2, 63-645 Łęka Opatowska tel./fax 62 7814398, 62 7810250; tel. kom. 697192161 (Czynne: Pn-Pt w godz.: 8:00 - 17:00, Sb 9:00 - 12:00) http://www.prond.pl email: prond@prond.pl

– 1 – *Instrukcja obsługi regulatora wersja od 10 Instrukcja obsługi regulatora (wersja od 10)* 

#### **Bezpiecze ństwo użytkowania regulatora**

**1.** W przypadku jakichkolwiek operacji podłączania (odłączania) urządzeń do regulatora należy wyjąć wtyczkę zasilającą z gniazda sieciowego. Wyłączenie przyciskiem regulatora nie odłącza napięcia z wyjść sieciowych i układu elektronicznego.

**2.** Ze względów bezpieczeństwa obsługi regulatora oraz urządzeń z nim współpracujących, należy podłączyć regulator do instalacji trójprzewodowej (tzw. gniazdo z bolcem). **Stosowanie gniazda bez podłączonego zacisku ochronnego grozi porażeniem prądem elektrycznym. 3.** Kable energetyczne nie mogą dotykać płaszcza wodnego lub wylotu z komina.

**4**. Nie można narażać regulatora na zalanie wodą oraz na nadmierną wilgotność wewnątrz obudowy powodującą skraplanie się pary wodnej (np. gwałtowne zmiany temp. otoczenia), jak i na działanie wysokich temperatur (większych niż 45°C). Nie powinien być montowany nad drzwiczkami lub innymi elementami pieca C.O., które osiągają wysoką temperaturę.

**5.** W przypadku niejasności dotyczących instalacji lub obsługi regulatora należy skontaktować się z producentem regulatora lub osobą uprawnioną do tego celu.

**6.** W czasie burzy regulator należy odłączyć od gniazda sieciowego.

**7.** W momencie braku napięcia zasilania (albo gdy regulator zostanie odłączony od sieci z powodu burzy) - przy rozpalonym kotle należy zachować szczególną uwagę, aby nie dopuścić do zagotowania się wody w kotle.

**8.** Regulator nie jest ostatecznym elementem bezpieczeństwa.

W układach, w których mogą wystąpić szkody w wyniku awarii regulatora należy stosować dodatkowe zabezpieczenia.

W instalacjach, które wymagają pracy ciągłej - instalacja i układ sterowania musi być tak skonstruowany, aby umożliwić pracę całego systemu bez regulatora (sytuacje wyjątkowe - awarie regulatora).

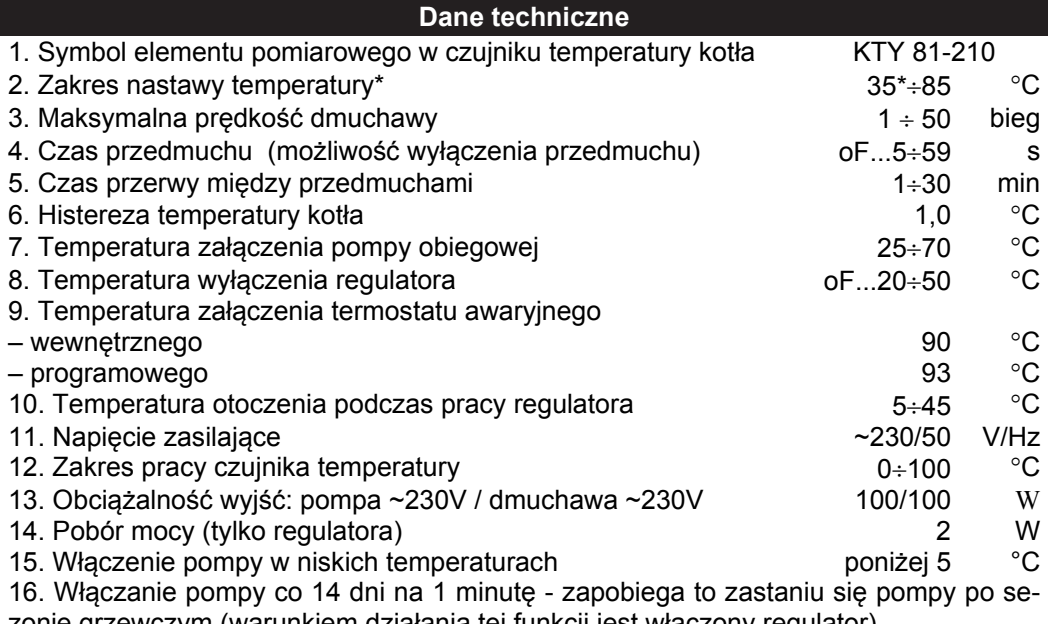

zonie grzewczym (warunkiem działania tej funkcji jest włączony regulator)

*\* Najmniejsza mo żliwa do nastawienia temperatura kotła ograniczona jest przez parametr "Minimalna nastawa" ustawiany przez producenta kotła (patrz: załącznik serwisowy dla instalatorów). Najmniejsza nastawa temperatury kotła jest także przynajmniej o 5*°C *wyższa od temp. wyłączenia regulatora (np. je śli temp. wyłączenia regulatora jest na 35°C, to najmniejsza nastawa temperatury kotła wynosi przynajmniej 40°C).* 

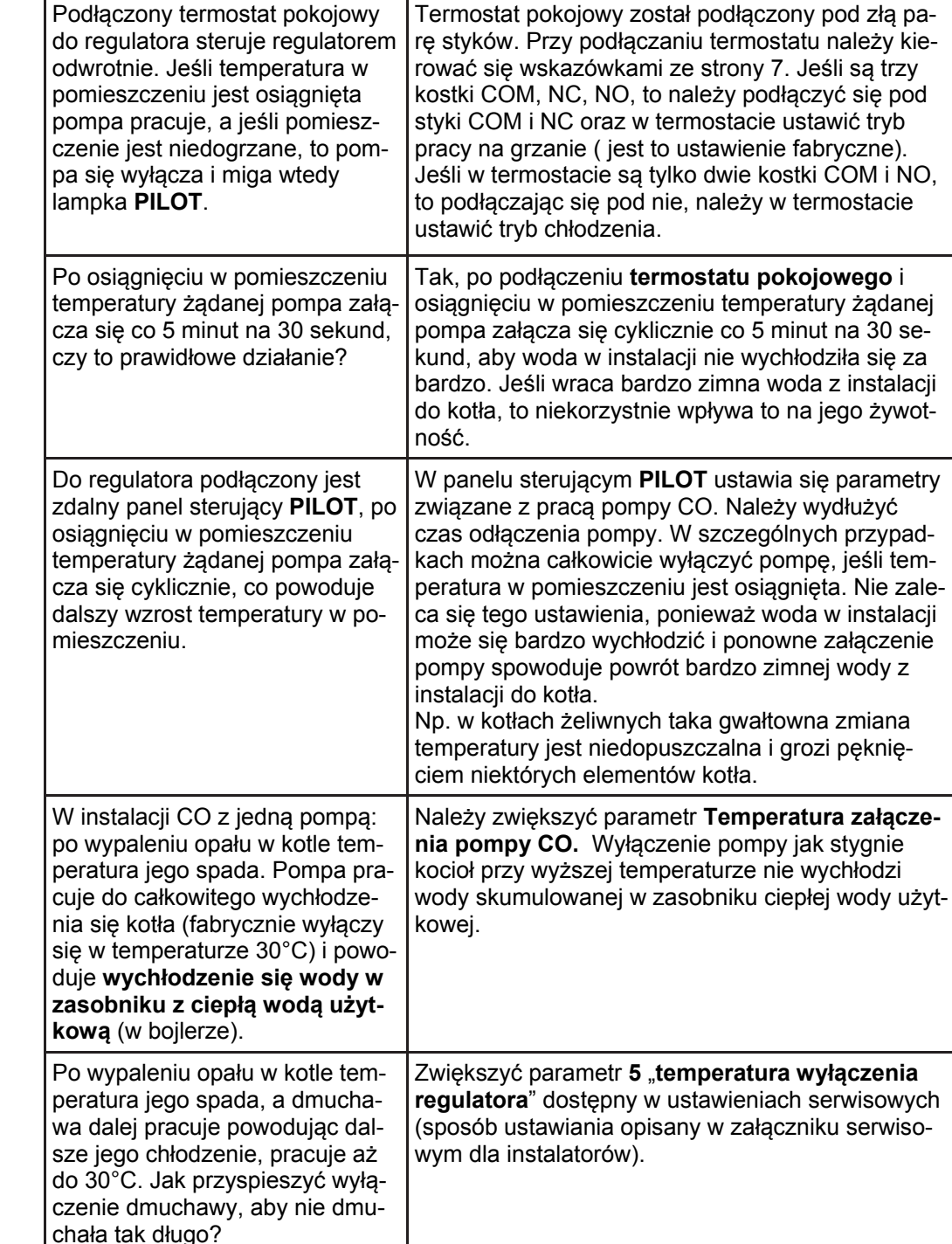

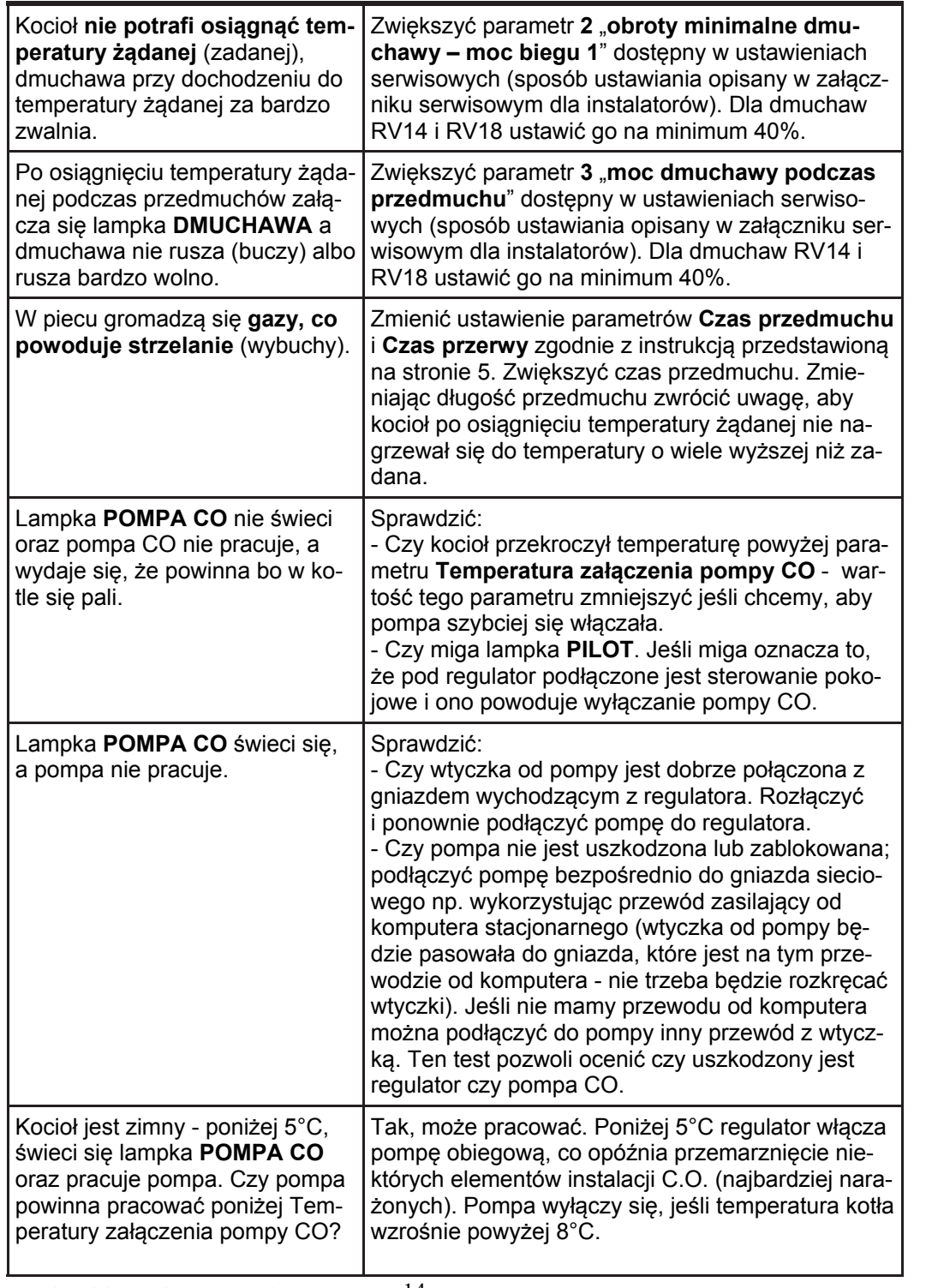

## **Opis działania i obsługa**

Aby uruchomi ć regulator nale ży załączy ć zasilanie wyłącznikiem sieciowym (1). W ciągu kilku sekund ukaże się aktualny wynik pomiaru temperatury. Po włączeniu sterownik przejdzie do stanu pracy, przy jakim został wyłączony. Zastosowanie takiej funkcji zostało wprowadzone w celu unikni ęcia przerwania pracy w przypadku chwilowego braku zasilania.

## **Funkcje klawiszy.**

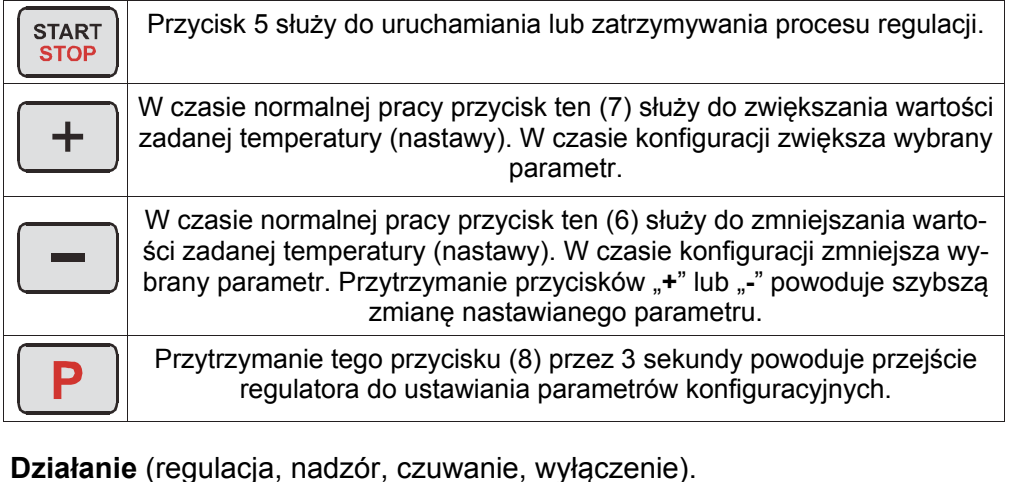

Przy włączonym zasilaniu i wyłączonym procesie regulacji (nie świeci si ę lampka **PRACA** i **DMUCHAWA**) regulator wskazuje aktualn ą temperatur ę wody w kotle i pozostaje w **stanie wyłączenia**. Je żeli temperatura kotła jest wy ższa od temperatury załączenia pompy obiegowej, regulator załącza pomp ę bez wzgl ędu na stan pracy - świeci si ę lampka **POMPA**.

Rozpoczęcie **procesu regulacji** następuje po wciśnięciu przycisku "START/ **STOP**" (świeci si ę lampka **PRACA**). W trakcie procesu regulacji aktualna temperatura jest porównywana z wartości ą zadan ą (nastaw ą). W zale żności od ró żnicy tych temperatur regulator dobiera liniowo odpowiednią prędkość dmuchawy. Praca dmuchawy sygnalizowana jest lampką **DMUCHAWA**. Maksymalną moc dmuchawy można zmienić w parametrze **Wydajność dmuchawy**.

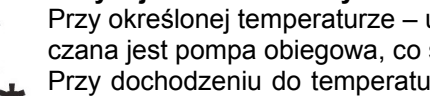

Przy określonej temperaturze – ustawionej w konfiguracji (np. 35°C) - załączana jest pompa obiegowa, co sygnalizowane jest lampk ą **POMPA**.

Przy dochodzeniu do temperatury zadanej pr ędkość dmuchawy jest stopniowo zmniejszana do obrotów minimalnych ustawionych w parametrach

serwisowych (instrukcja serwisowa - drugi parametr). Zmniejszanie obrotów dmuchawy zaczyna się 6°C przed temperaturą żądaną. W pobliżu tej temperatury dmuchawa pracuje z obrotami minimalnymi.

Po osi ągni ęciu temperatury żądanej regulator przechodzi w **stan nadzoru**, co sygnalizowane jest migającą kropką w prawym dolnym rogu wyświetlacza .(4) .

W stanie nadzoru działają przedmuchy (tylko w temperaturze mniejszej niż 80°C). Są to okresowe załączenia dmuchawy na kilkanaście sekund zapobiegaj ące nagromadzeniu się gazów w kotle i ewentualnemu wygaśnięciu ognia. Włączenie przedmuchu sygnalizowane jest mruganiem lampki **DMUCHAWA**.

**Nastawy temperatury żądanej mo żna dokonywa ć w dowolnym stanie pra**cy. Nastawy dokonuje się przyciskami "+" i "–". W trakcie nastawy temperatury **na wy świetlaczu migaj ą cyfry i wy świetlana jest aktualna nastawa. Wyj ście z try**bu nastawiania następuje automatycznie po kilku sekundach od ostatniego naci**śni ęcia klawisza. Aby tylko zobaczy ć aktualną nastaw ę wystarczy raz nacisnąć** jeden z klawiszy "+" lub "-".

 Prac ę regulatora mo żna w ka żdej chwili zatrzyma ć (przejście do **stanu wyłączenia**) przyciskiem **START/STOP**.

 Regulator mo że przejść w **stan wstrzymania** po spełnieniu jednocześnie nast ępuj ących warunków:

- temperatura kotła nie jest wyższa niż temperatura wyłączenia regulatora +10°C (jeśli temp. wyłączenia regulatora ustawiona jest na 30°C to wejście w stan wstrzymania mo że nast ąpi ć dla temp. kotła 30-40°C),
- pomimo załączonego nadmuchu temperatura kotła nie wzrosła o 2°C w ci ągu 60 min.

– została osi ągni ęta temperatura zadana na kotle lub od pocz ątku regulacji minęły 2 godziny.

 Jeśli w stanie wstrzymania temperatura wzrośnie o 2°C regulator powróci do stanu regulacji.

 Stan wstrzymania sygnalizowany jest miganiem lampek **PRACA** i **DMUCHAWA**. W tym trybie regulator zwalania obroty dmuchawy do minimum i oczekuje tak a ż do momentu spadku temperatury wody poniżej ustawionej temperatury wyłączenia regula-

tora (temperatura wyłączenia regulatora ustawiana jest w parametrach serwisowych, domyślnie ustawiona na 30°C), kiedy to regulator zatrzymuje automatycznie regulacj ę, co wiąże si ę z wypaleniem opału. Zatrzymanie regulacji sygnalizowane jest miganiem napisu **St** i powoduje przejście regulatora w **stan czuwania**. Jednak pompa działa a ż do momentu obni żenia temperatury wody poni żej temperatury wyłączenia pompy (temperatura wyłączenia pompy o 5°C ni ższa od temperatury załączenia pompy). Po wypaleniu opału i zatrzymaniu regulacji (miganie napisu St) regulator może samoczynnie powrócić do procesu regulacji (będzie się świecić lampka **PRACA**) jeśli temperatura kotła wzrośnie o 5°C powy żej temperatury wyłączenia regulatora.

 Poni żej 5°C regulator włącza pomp ę obiegow ą, co opó źnia przemarzni ęcie niektórych elementów instalacji C.O. (najbardziej nara żonych). Po sezonie grzewczym co 14 dni na 1 minut ę zostaje załączona pompa - zapobiega to zastaniu si ę pompy funkcja działa przy włączonym regulatorze.

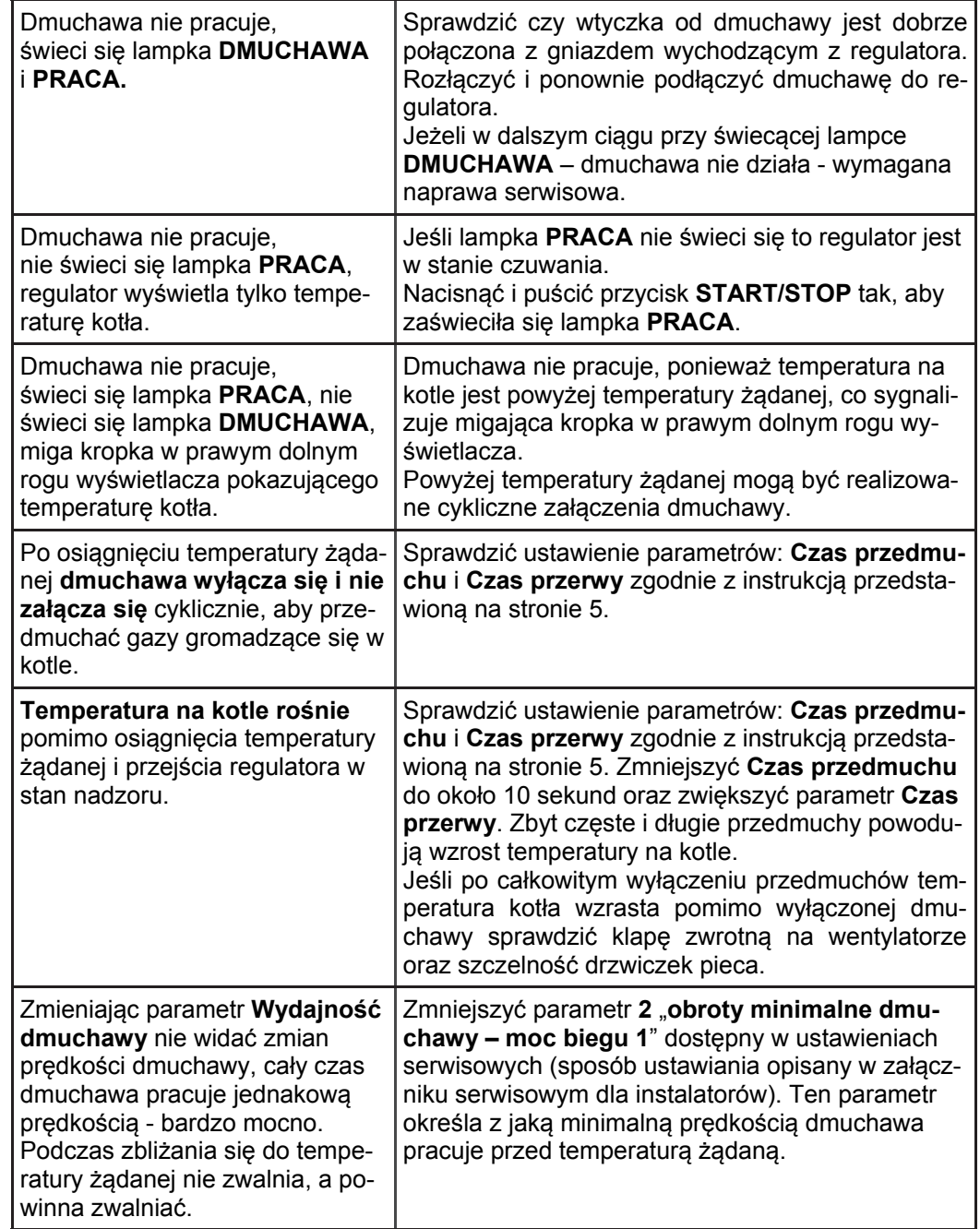

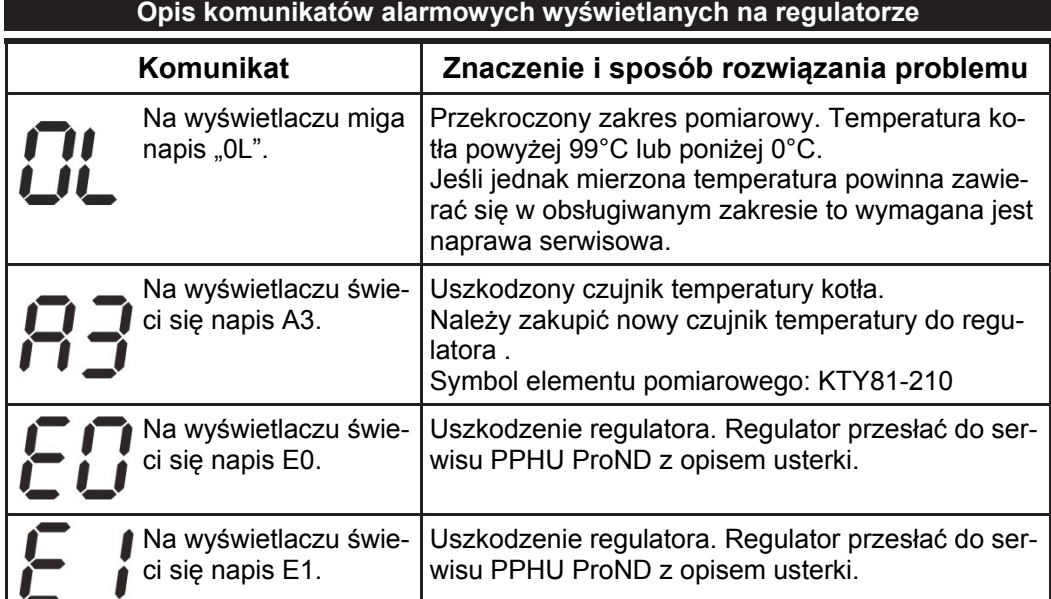

## **Opis mo żliwych usterek i problemów podczas u żywania regulatora**

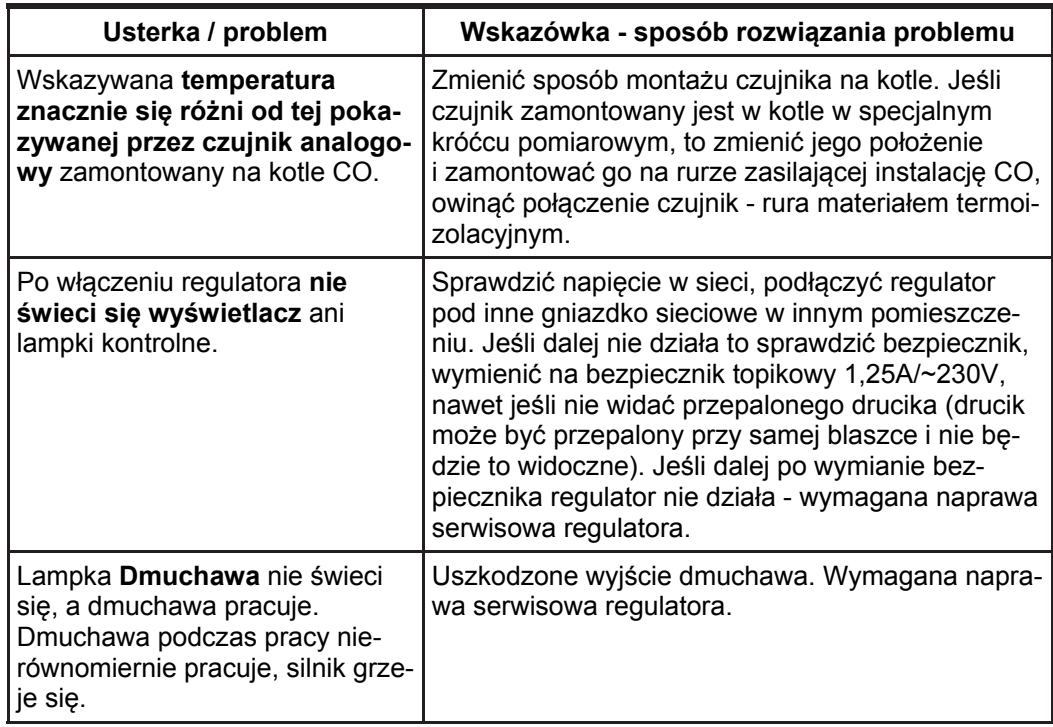

## **Konfiguracja regulatora**

 Regulator posiada mo żliwość ustawienia kilku parametrów pracy. Pozwala to na dostosowanie regulatora do warunków pracy: rodzaju ogrzewanego obiektu, rodzaju opału, budowy kotła itp. Fabrycznie skonfigurowany regulator ma wprowadzone uniwersalne nastawy, dzięki czemu pracuje poprawnie z większością kotłów bez konieczności zmian konfiguracji. Aby jednak zapewni ć optymaln ą prac ę kotła zalecane jest dobranie parametrów pracy zgodnie z zaleceniami w tej instrukcji.

**Jeśli znaczenie poszczególnych parametrów oka że si ę niezrozumiałe należy zaniecha ć zmian konfiguracji lub skontaktowa ć si ę z autoryzowanym serwisem lub producentem regulatora. (Patrz: strona 6 - powrót do ustawie ń fabrycznych).** 

Aby wejść do trybu konfiguracji nale ży przy włączonym regulatorze:

– przez ponad ~3 sek. przytrzyma ć przycisk **P**,

– jak zacznie miga <sup>ć</sup> kontrolka **WYDAJNOŚĆ DMUCHAWY** puści ć przycisk **P**.

Na wyświetlaczu pojawi si ę wartość aktualnie ustawianego parametru. Klawiszami "+" i "-" dokonuje się zmiany wartości parametru.

Klawiszem "P" dokonuje się wyboru ustawianego parametru.

Migaj ąca lampka kontrolna wskazuje aktualnie ustawiany parametr.

Wyjście z trybu konfiguracji następuję automatycznie po 50 sekundach od wciśnięcia ostatniego klawisza lub od razu po 3 sekundowym przytrzymaniu klawisza "P".

Poni żej przedstawione s ą opisy kolejnych parametrów, zawieraj ące krótkie objaśnienie znaczenia oraz wartość domyśln ą.

## **1. Wydajność dmuchawy**

Wydajność dmuchawy wyra żona jest w biegach. Zakres zmian tego parametru zawiera si ę w granicach od 1 do 50 biegu (maksymalne obroty dmuchawy). Tylko do takiej prędkości będzie rozpędzana dmuchawa podczas regulacji. Ograniczanie obrotów dmuchawy stosuje si ę w sytuacji, gdy ze wzgl ędu na budow ę kotła lub wysokoenergetyczny opał nie jest potrzebna du ża moc nadmuchu. **Je śli ze wzgl ędu na zastosowany typ dmuchawy nie jest zauwa żalna zmiana jej pr ędko ści przy zmianie biegów w regulatorze, to nale ży skontaktowa ć si ę z firm ą PPHU "ProND" 627814398 w celu telefonicznego wytłumaczenia jak zmieni ć w regulatorze parametry serwisowe dotycz ące typu zastosowanej dmuchawy. 2. Czas przedmuchu** 

Określa czas w sekundach, na jaki zostaje załączona dmuchawa w chwili włączenia

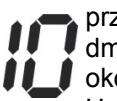

przedmuchu. Zakres regulacji tego parametru: 5 ÷ 59s. Podczas przedmuchu dmuchawa pracuje z pr ędkości ą ustawion ą w trybie serwisowym (domyślnie około 75% maksymalnej pr ędkości dmuchawy).

Ustawienie tego parametru na oF- wyłącza przedmuchy w regulatorze (np. przy paleniu w ęglem, drewnem).

## **3. Czas przerwy**

Czas pomi ędzy przedmuchami określa czas w minutach pomi ędzy kolejnymi załączeniami przedmuchu.

Zakres zmian tego parametru zawiera si ę w granicach 1÷ 30min.

Doboru czasów przedmuchu i czasu pomi ędzy przedmuchami nale ży doko-

na ć na podstawie oceny jakości stosowanego opału. Jeśli jest on wysokoenergetyczny to zbyt częste lub zbyt długie przedmuchy mogą doprowadzić do nagrzania kotła do temperatury o wiele wy ższej ni ż zadana.

## **4. Temperatura załączenie pompy obiegowej**

Powyżej tej temperatury pompa jest stale włączona (wyjątek stanowi zastosowanie termostatu pokojowego lub zdalnego panelu sterującego np. PILOT R).

Wyłączenie pompy następuje w temperaturze o 5°C niższej od ustawionej temperatury załączenia. Histereza ta zapobiega włączaniu i wyłączaniu pompy, gdy podczas rozgrzewania kotła rozpocznie się pompowanie zimnej wody z obiektu.

Zmian tej nastawy można dokonywać w zakresie od 25°C do 70°C.

Ustawienie odpowiedniej temperatury załączenia pompy zabezpiecza kocioł przed roszeniem na skutek wychładzania go chłodną wodą powracającą z instalacji.

Wyłączenie pompy CO jak temperatura obniży się nie gwarantuje zabezpieczenia kotł<sup>a</sup> przed roszeniem a co za tym idzie korozją. Należy stosować dodatkowo odpowiednio zamontowany zawór mieszający trój lub czterodrogowy.

Jeśli w instalacji zamontowana jest jedna pompa i ona zasila instalacje CO oraz zasobnik z ciepła wodą użytkową - podwyższenie temperatury załączenia pompy CO spowoduje niewychłodzenie wody w zasobniku CWU jak w kotle braknie opał<sup>u</sup> i zacznie na nim spadać temperatura.

Jeśli podczas palenia nie chcemy używać dmuchawy ale chcemy, aby pompa pracowała należy zatrzymać regulację przyciskiem **START/STOP** - regulator będzie znajdował się w stanie wyłączenia (lampka **PRACA** nie będzie się świeciła). W stanie wyłączenia pompa działa niezależnie - załącza się powyżej parametru **Temperatura załączenie pompy obiegowej** oraz wyłącza się jak temperatura w pomieszczeniu jest osiągnięta.

Regulator posiada dwie dodatkowe funkcje, które działają jeśli regulator jest włączony: **Anty zamarzanie** 

Poniżej 5°C pompa załączana jest automatycznie w celu zabezpieczenia instalacji przed zamarznięciem, jak temperatura kotła wzrośnie do 8°C pompa się wyłączy.

## **Anty zastanie**

Co 14 dni na 1 minutę załączana jest pompa - zapobiega to zastaniu się pompy po sezonie grzewczym.

## **Powrót do ustawień fabrycznych**

Powrót do ustawień fabrycznych odbywa się w następujący sposób:

- 1. Wyłączyć regulator wyłącznikiem sieciowym.
- 2. Trzymając wciśnięty klawisz "**+**" włączyć zasilanie wyłącznikiem sieciowym.
- 3. Puścić klawisz ...<sup>+"</sup>.

Pojawi się migający napis **dE**, wciśnięcie w tym momencie przycisku "**P**" spowoduje przywrócenie wszystkich nastaw do ustawień fabrycznych. Podczas migającego napisu **dE** wyłączenie regulatora wyłącznikiem sieciowym nie spowoduje żadnych zmian (powrotu do ustawień fabrycznych).

## **Podłączenie przewodów zasilających**

1. Dmuchawę i/lub pompę należy podłączyć do wtyczki według poniższego schematu, a następnie wtyczkę włożyć do odpowiedniego gniazda na przewodzie. Gniazda opisane są na panelu przednim regulatora. Przewody należy odpowiednio podłączyć do pompy i dmuchawy. Przykładowe podłączenie przewodów do pompy pokazano na rysunku.

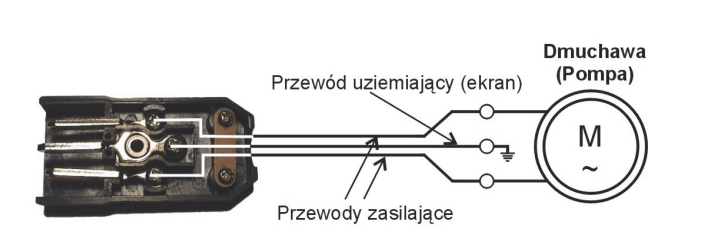

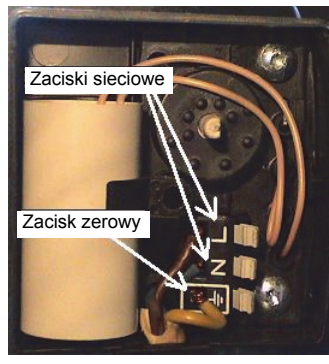

*Rys. Podłączenie przewodów od dmuchawy/pompy do wtyczki.* 

*Rys. Podłączenie przewodów do pompy C.O.*

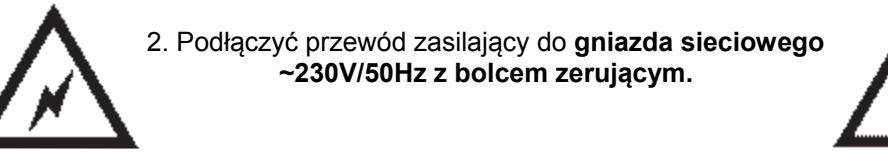

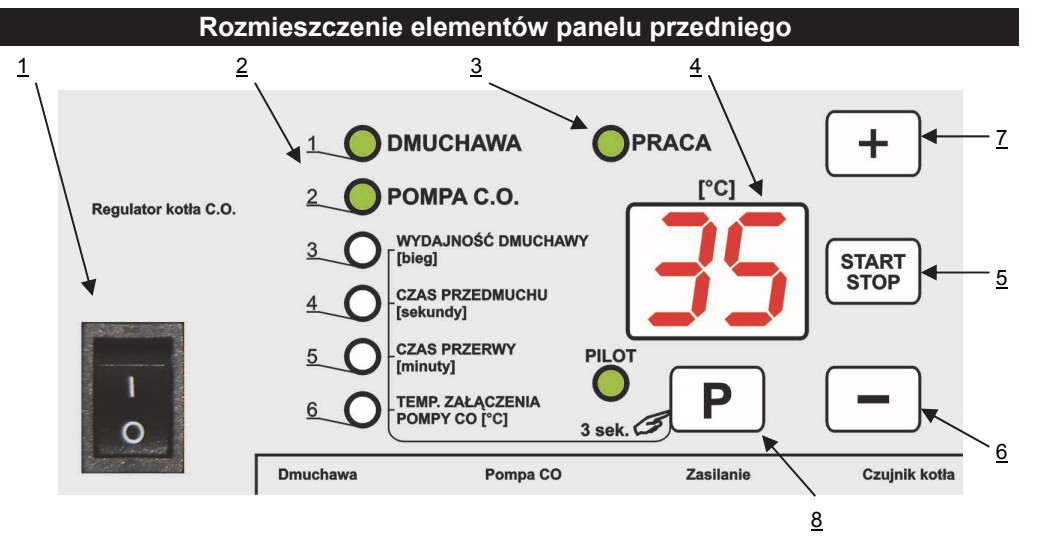

- 1. Wyłącznik sieciowy
- 2. Lampki kontrolne
- 3. Lampka sygnalizująca stan pracy
- 4. Wyświetlacz
- 5. Przycisk "Start/Stop" 6. Przycisk "– "(minus)
- 7. Przycisk "+" (plus)
- 8. Przycisk "P" programowania
- 

## **Podłączenie i uruchomienie regulatora**

Regulator należy umieścić w miejscu uniemożliwiającym jego nagrzanie do temperatury powyżej 45°C. Nie powinien być montowany nad drzwiczkami lub innymi elementami pieca C.O., które osiągają wysoką temperaturę. Zamontować obejmę do podłoża (np. izolowana termicznie ściana pieca) za pomocą blachowkrętów (Ø4/20mm). Do obejmy przymocować regulator za pomocą 2 blachowkrętów (Ø4/18mm). Dopuszcza się także montaż regulatora bezpośrednio na izolowanej termicznie ścianie pieca za pomocą blachowkrętów.

## **Montaż czujnika temperatury**

 Aby mierzona temperatura wiernie odpowiadała temperaturze wody w kotle należy tak zamocować czujnik, aby zapewnić jak najlepszy kontakt czujnika z wewnętrzną powierzchnią rurki przeznaczonej do jego zamontowania. Jeżeli konstrukcja pieca uniemożliwia zamontowanie czujnika w przedstawiony sposób należy

zamontować go w miejscu, którego temp. jest najbardziej zbliżona do temp. wody w kotle.

 Czujnik temperatury można zamontować na nieosłoniętej rurze wyjściowej z kotła C.O. wykorzystując dołączoną opaskę zawleczkową. Po wstępnym zaciśnięciu opaski — zgodnie z rysunkiem (opaskę można owinąć dwa razy wokół rury albo obciąć nadmiar paska nożycami <sub>czujni</sub>ka temp. do blachy) wsunąć czujnik temperatury pomiędzy opaskę a rurę.

 **Delikatnie docisnąć opaskę tak, aby czujnik temperatury nie ruszał się pod opaską**. **Zbyt mocne dociśnięcie opaski może uszkodzić elementy pomiarowe.** 

 Owinąć czujnik materiałem termoizolacyjnym. Można zamocować sam czujnik temperatury w kotle (w specialnej rurce).

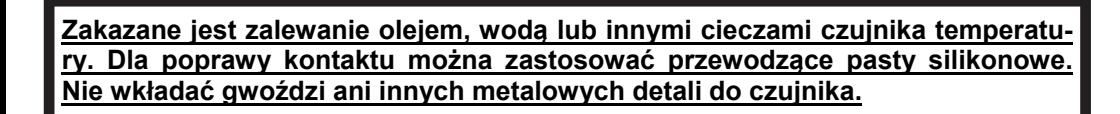

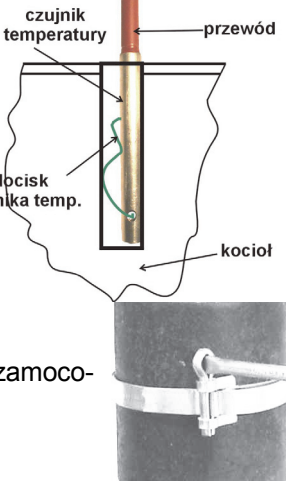

## **Zdalne sterowanie regulatora**

Do regulatora opcjonalnie można podłączyć zdalny panel sterujący firmy PPHU "ProND" lub termostat pokojowy.

## **Zdalne sterowanie za pomocą termostatu pokojowego**

Regulator wyposażony został w wyjście typu RJ12 umożliwiające podłączenie termostatu pokojowego wyposażonego w beznapięciowe wyjście przekaźnikowe. Przewód z regulatora należy podłączyć pod styk termostatu, który jest rozwarty jeśli temperatura zadana na termostacie jest wyższa od temperatury pomieszczenia, a zwarty po osiągnięciu zadanej temperatury w pomieszczeniu.

Do podłączenia termostatu należy wykorzystać tylko 2 środkowe linie wychodzące z gniazda RJ12 regulatora. Podłączenie innych linii grozi uszkodzeniem regulatora.

Podłączenie pod termostat pokojowy posiadający styki COM, NC, NO. Podłączamy pod styk COM i NC. Termostat musi być ustawiony w tryb ogrzewania.

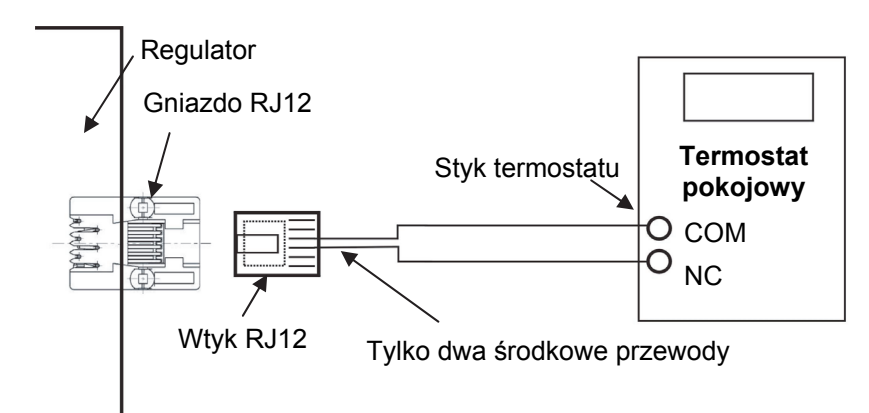

Podłączenie pod termostat pokojowy posiadający **tylko** styk COM i NO. Termostat musi być ustawiony w tryb chłodzenia.

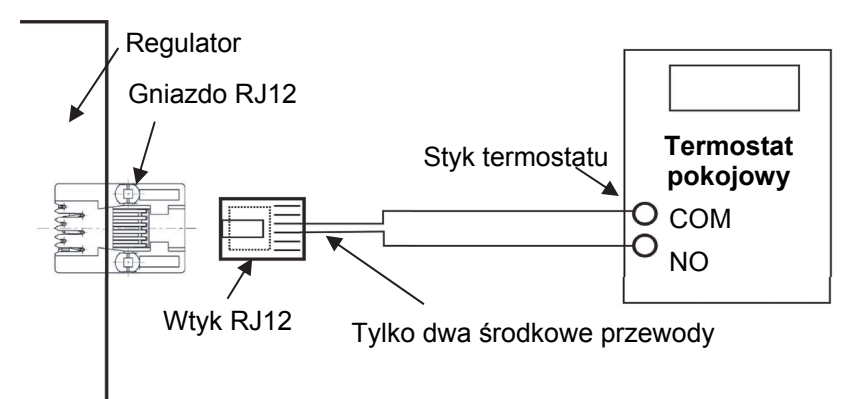

Do podłączenia należy wykorzystać wtyk RJ12 zaciśnięty na przewodzie telefonicznym 2 żyłowym, okrągłym lub płaskim. Przewód i wtyk na nim zaciśniety można zakupić w każdym sklepie z artykułami elektrycznymi.

#### **Zasada działania**

### *Termostat nieaktywny (grzanie w pomieszczeniu, rozwarty styk termostatu pokojowego).*

Jeśli temperatura żądana (ustawiona na termostacie) jest większa od temperatury w danym pomieszczeniu, w którym znajduje się termostat - styk termostatu jest rozwarty i regulator realizuje normalny cykl pracy (tak, jakby nie było podłączonego termostatu). Dmuchawa pracuje wg odpowiednich nastaw, pompa obiegowa pracuje powyżej temperatury załączenia pompy.

## *Termostat aktywny (w pomieszczeniu uzyskana żądana temperatura, zwarty styk termostatu pokojowego).*

Jeśli temperatura w pomieszczeniu osiągnie wartość ustawioną na termostacie styk termostatu zostaje zwarty. Na regulatorze zaczyna migać lampka PILOT.

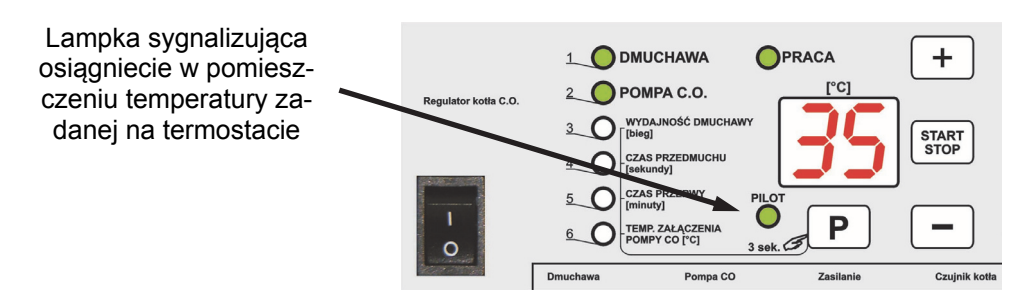

Pompa obiegowa pracuje jeszcze przez 30 sekund od momentu kiedy nastąpiło zwarcie styku termostatu, następnie jest okresowo uruchamiana na 30 sekund co 5 minut. Jeśli temperatura kotła przekroczy 80°C regulator włączy pompę bez względu na stan termostatu pokojowego.

Jeśli w pomieszczeniu temperatura będzie wyższa od temperatury zadanej na termostacie regulator będzie utrzymywał na kotle temperaturę minimalną\* tak, aby nie dopuścić do wygaszenia kotła. Powyżej temperatury minimalnej regulator przechodzi w stan nadzoru i realizuje przedmuchy zgodnie z opisem ze strony 3.

Jeśli w pomieszczeniu temperatura spadnie poniżej temperatury zadanej na termostacie nastapi przejście regulatora do stanu regulacji, regulator będzie dażył do utrzymania na kotle temperatury zadanej.

*\*Temperatura minimalna - "Minimalna nastawa" ustawiona przez producenta kotła (patrz: załącznik serwisowy dla instalatorów do danego regulatora). Temperatura krytyczna kotła jest takż<sup>e</sup> zależna od temperatury wyłączenia regulatora (np. jeśli temp. wyłączenia regulatora jest na 35° C, to najmniejsza nastawa temperatury kotła wynosi 40°C).*

## **Zdalne sterowanie za pomocą Pilota firmy "ProND"**

 Regulator wyposażony został w wyjście typu RJ12 umożliwiające podłączenie zdalnego panelu firmy "ProND" np. PILOT R. PILOT G. Panel należy podłączyć w następujący sposób:

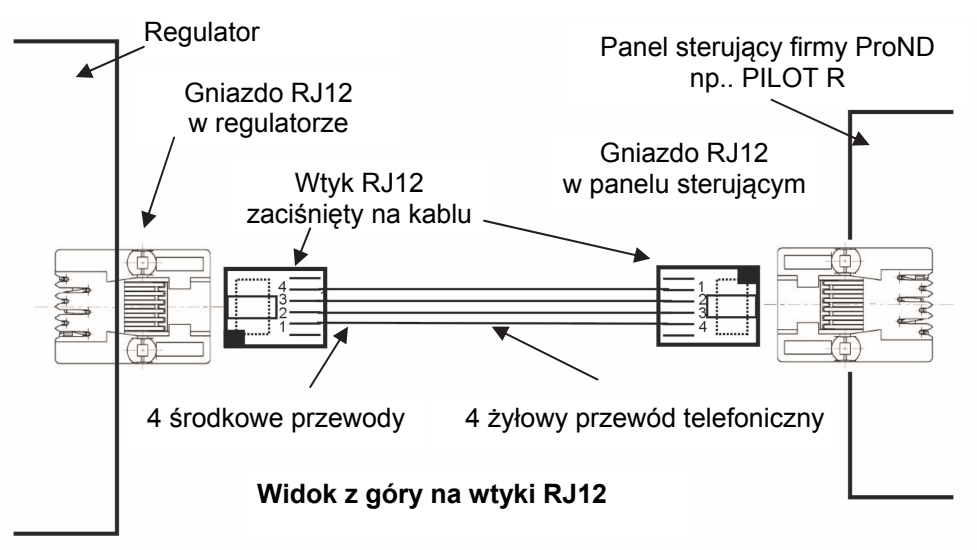

#### **Długość przewodu łącząca regulator z pilotem nie powinna przekraczać 50 metrów.**

 Do podłączenia panelu sterującego należy wykorzystać 4 środkowe linie wychodzące z regulatora. Podłączenie innych linii grozi uszkodzeniem regulatora. Do podłączenia należy wykorzystać wtyki RJ12 zaciśnięte na przewodzie telefonicznym 4 żyłowym, okrągłym lub płaskim. Przewód i wtyki na nim zaciśnięte dołączane są do każdego panelu sterującego firmy "ProND".

 Jeśli istnieje konieczność podłączenia na nowym lub dłuższym przewodzie należy wtyki RJ12 zacisnąć na przewodzie tak, jak zaznaczono to na powyższym rysunku (1 do 4; 2 do 3; 3 do 2; 4 do 1). Niedopuszczalne jest krzyżowanie żył lub zamienianie kolejności. Należy stosować wyłącznie przewód dostarczany przez firmę "ProND" (max. rezystancja 1 żyły 25 Ohm).

Jeżeli panel pracuje w trybie "Sterowanie temp. kotła/temperatura obiegu grzewczego" to świeci się lampka "PILOT" na regulatorze , a jeżeli pracuje w trybie . Sterowanie temp. pomieszczenia" to miga lampka "PILOT" na regulatorze.

W zależności od zastosowanego panelu firmy "ProND" dostępne są różne sposoby sterowania regulatorem . Szczegółowa instrukcja oraz opis parametrów dostępne są w komplecie z panelem. W przypadku trudności z nabyciem panelów firmy "ProND" prosimy o kontakt z dystrybutorem, producentem kotła lub producentem regulatora - PPHU "ProND".